## << Cakewalk9.0

, tushu007.com

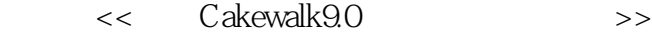

- 13 ISBN 9787502764012
- 10 ISBN 7502764011

出版时间:2005-10

页数:212

314000

extended by PDF and the PDF

http://www.tushu007.com

## $,$  tushu007.com

## << Cakewalk9.0

 $\Box$  akewalk

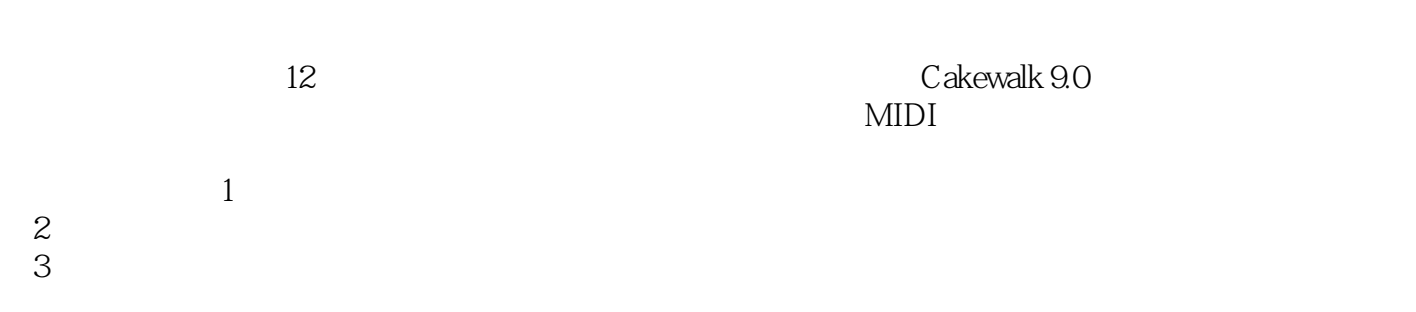

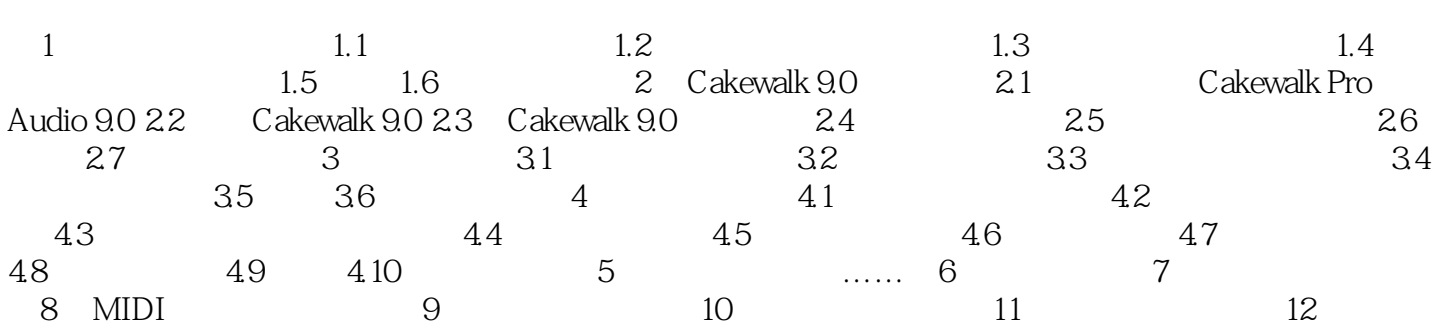

## $<<$  Cakewalk9.0

本站所提供下载的PDF图书仅提供预览和简介,请支持正版图书。

更多资源请访问:http://www.tushu007.com